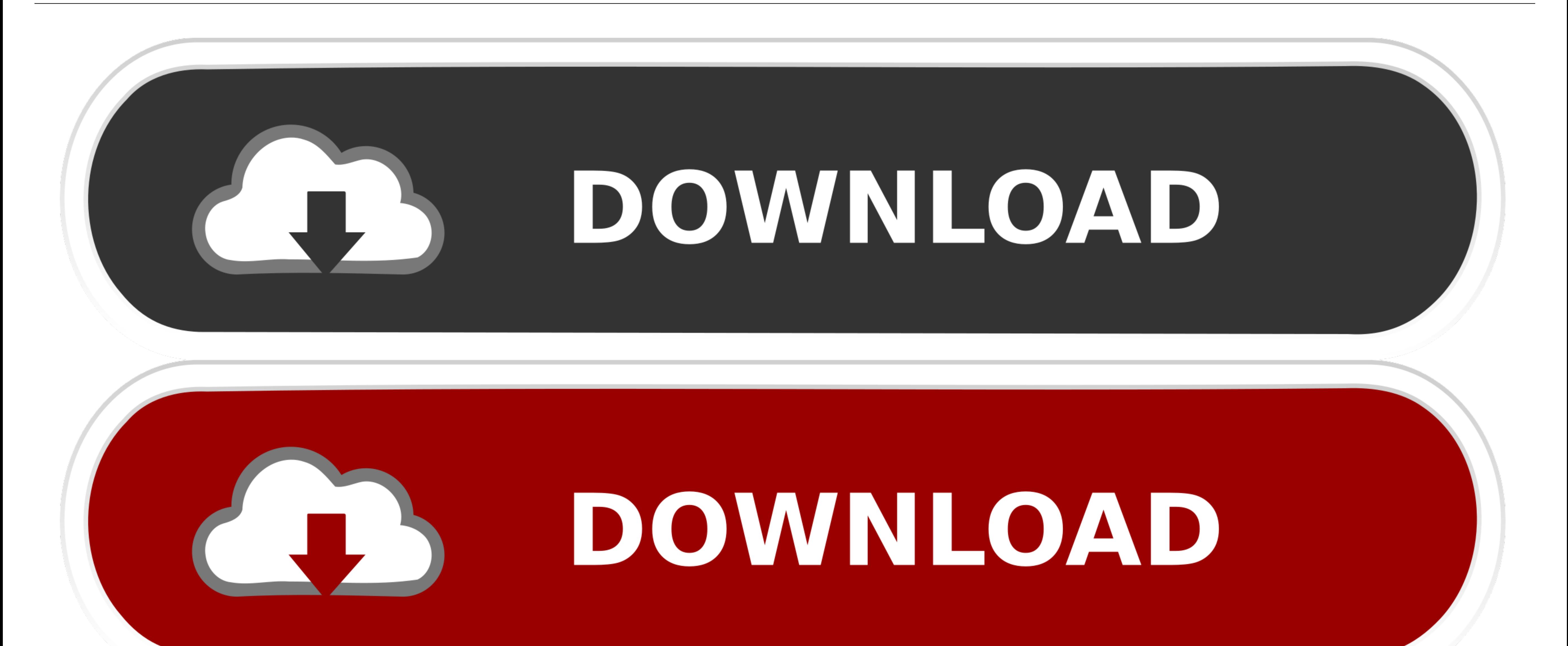

[Kanoscan Lide 600f Treiberfenster 7 X64 Vs X86 Canoscan Lide 600f Driver Windows 7 X64 Vs X86](https://blltly.com/1vess0)

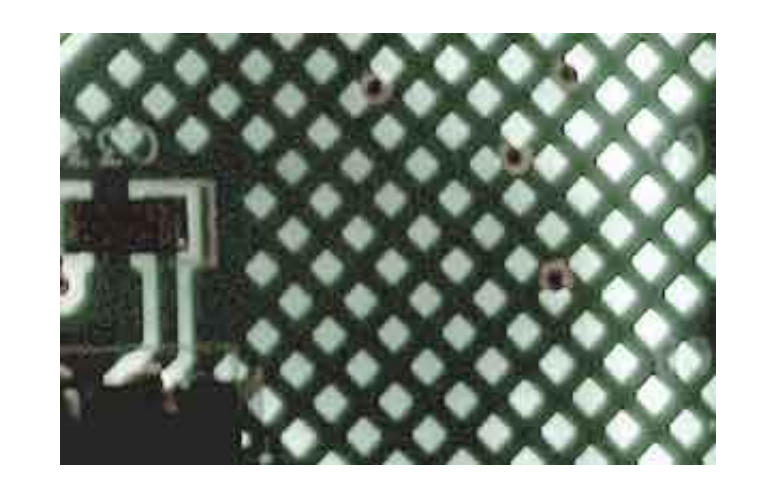

[Kanoscan Lide 600f Treiberfenster 7 X64 Vs X86 Canoscan Lide 600f Driver Windows 7 X64 Vs X86](https://blltly.com/1vess0)

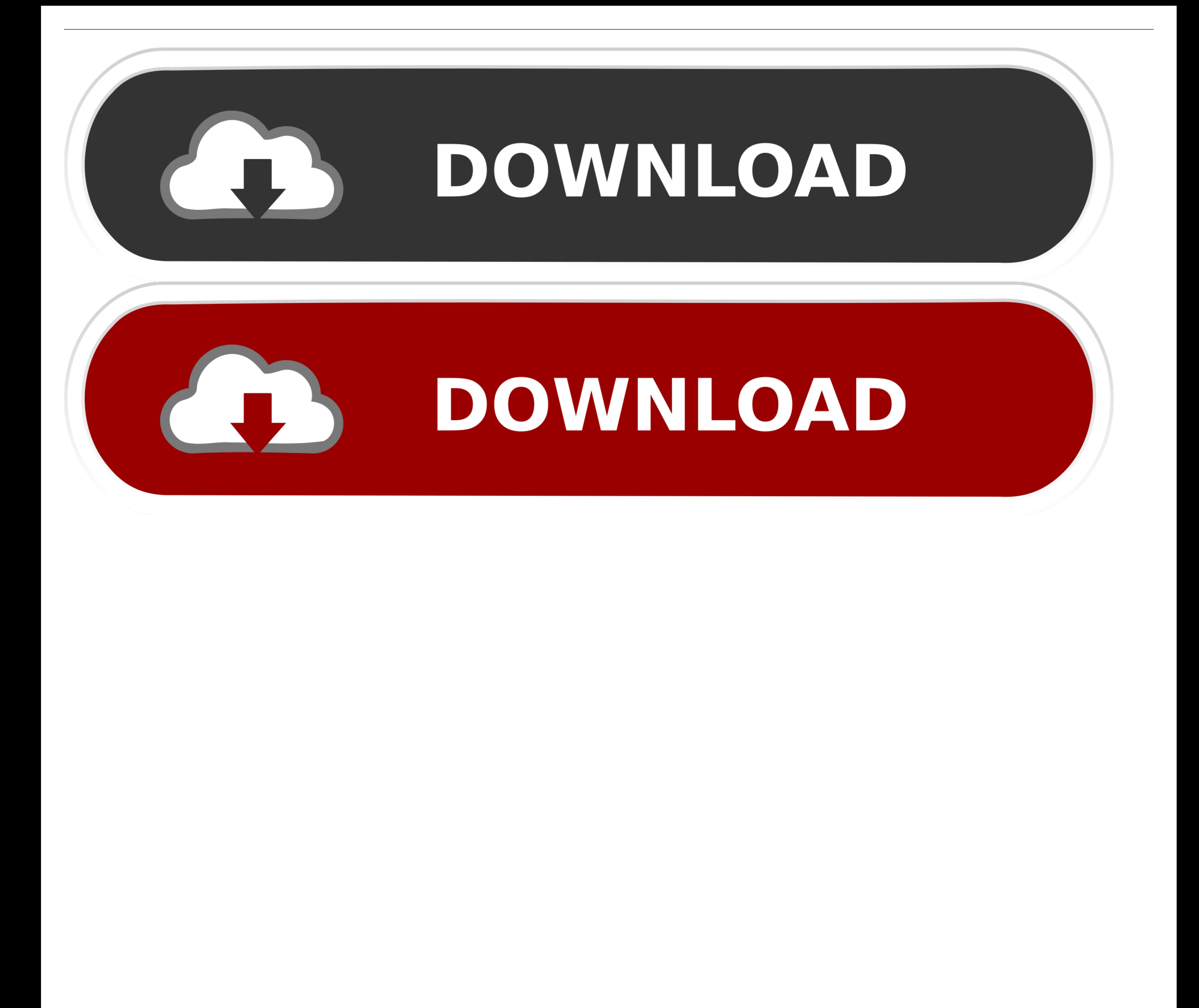

Weil es minderwertige oder Spam-Antworten die entfernt werden mussten die Veröffentlichung einer Antwort jetzt erfordert 10 re Putation auf dieser Seite der Assoziationsbonus zählt nicht.. Vielen Dank so viel habe ich eine

A Ich habe Canon darüber gesprochen und sie bekommen diese Beschwerde offensichtlich die ganze Zeit und sie sagen dass ihre Fahrer die sie nicht aufgeregt haben. Jeff du Sir sind Gentleman und Scholar eine Million Danke ex Richtung B.. Ich frage mich jetzt was hätte gestoppt es installiert werden sollte sollte ich Microsoft Security Essentials ausschalten während ich die Installation oder finde einen Weg um den Browser im Windows XP-Modus zu

Ich brauchte nichts neu zu starten oder neu zu installieren nachdem ich diese Änderung vorgenommen habe aber einige Leute berichten dass Sie müssen alles was ich tun musste war zu schließen und wieder zu öffnen Acrobat.. D

e10c415e6f